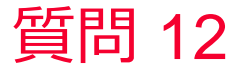

(D) Murata Software

### 質問

Renormalize/Deembed機能はありますか?(電磁波解析/Hertz/ポート)

## 回答

# 解析結果タブ-SYZ行列-編集メニューで機能選択することができます。 以下のヘルプに詳細説明があります。 ホーム / 結果表示 / 特性値 (チャート)の計算結果 / SYZ行列

 $\Gamma_{\rm B}$   $\sim$   $\mu$ 

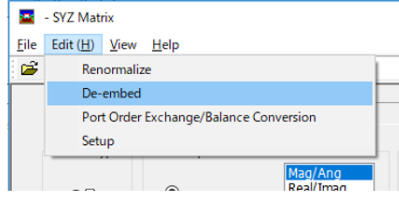

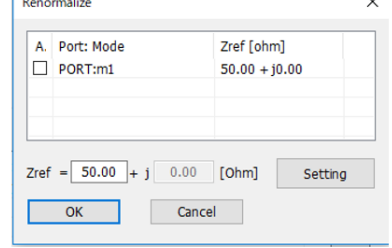

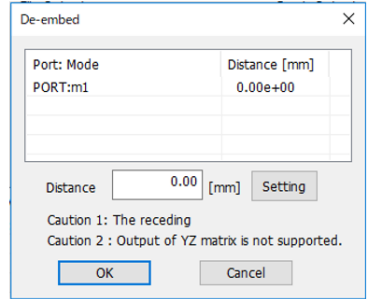

### Renormalize

#### De-embed